# **pyFlaskBootstrap4**

**Wolfgang Fahl**

**Jan 29, 2023**

# **CONTENTS:**

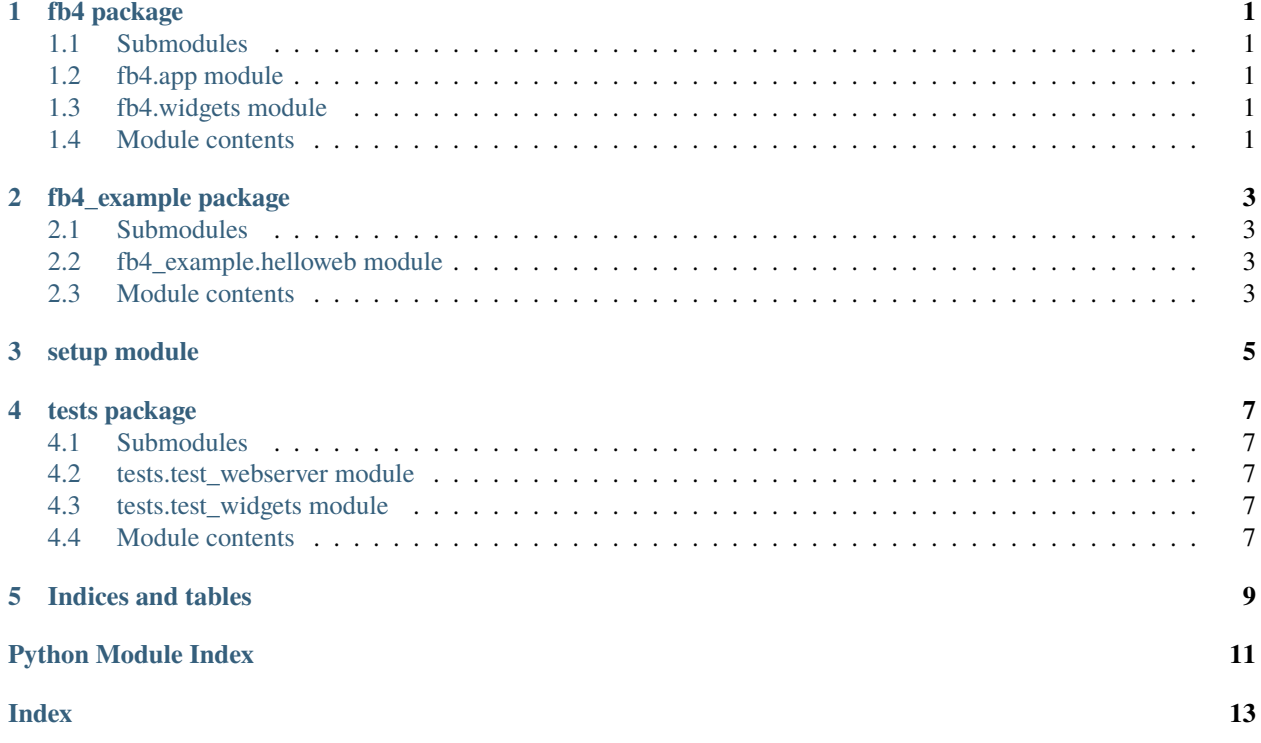

## **ONE**

# **FB4 PACKAGE**

- <span id="page-4-5"></span><span id="page-4-1"></span><span id="page-4-0"></span>**1.1 Submodules**
- <span id="page-4-2"></span>**1.2 fb4.app module**
- <span id="page-4-3"></span>**1.3 fb4.widgets module**
- <span id="page-4-4"></span>**1.4 Module contents**

**TWO**

# **FB4\_EXAMPLE PACKAGE**

- <span id="page-6-4"></span><span id="page-6-1"></span><span id="page-6-0"></span>**2.1 Submodules**
- <span id="page-6-2"></span>**2.2 fb4\_example.helloweb module**
- <span id="page-6-3"></span>**2.3 Module contents**

**THREE**

# <span id="page-8-0"></span>**SETUP MODULE**

**FOUR**

# **TESTS PACKAGE**

- <span id="page-10-5"></span><span id="page-10-1"></span><span id="page-10-0"></span>**4.1 Submodules**
- <span id="page-10-2"></span>**4.2 tests.test\_webserver module**
- <span id="page-10-3"></span>**4.3 tests.test\_widgets module**
- <span id="page-10-4"></span>**4.4 Module contents**

## **FIVE**

# **INDICES AND TABLES**

- <span id="page-12-0"></span>• genindex
- modindex
- search

# **PYTHON MODULE INDEX**

<span id="page-14-0"></span>f fb4, [1](#page-4-4) fb4\_example, [3](#page-6-3)

## t

tests, [7](#page-10-4)

## **INDEX**

# <span id="page-16-0"></span>F

fb4 module, [1](#page-4-5) fb4\_example module, [3](#page-6-4)

## M

module fb4, [1](#page-4-5) fb4\_example, [3](#page-6-4) tests, [7](#page-10-5)

## T

tests module, [7](#page-10-5)